1-10: Find the volume of the solid obtained by rotating the region bounded by the given curves about the specified line. Sketch the region and the solid.

1. 
$$
y=2-\frac{1}{2}x
$$
,  $y=0$ ,  $x=1$ ,  $x=2$ ; about the x-axis

**All on Calculator. Show what you put into calculator** .

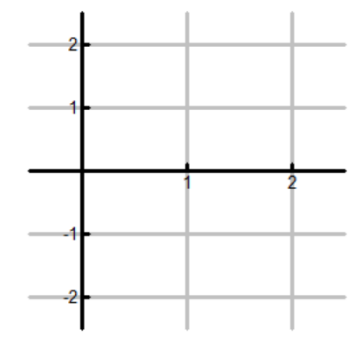

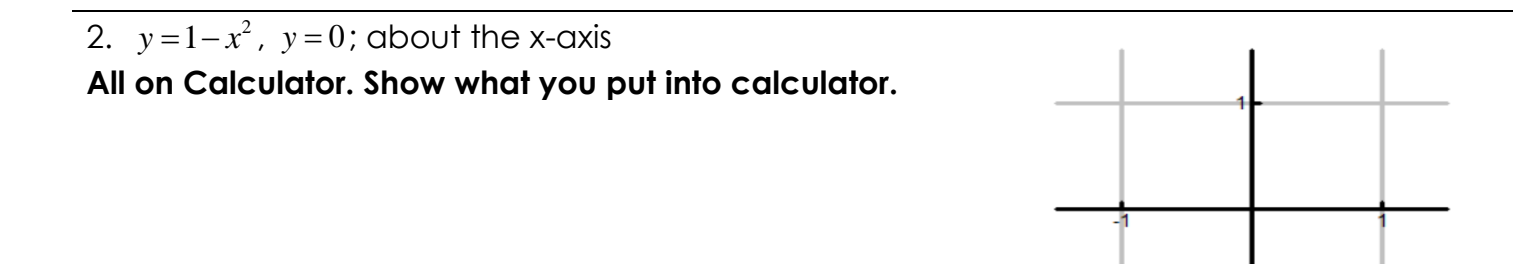

3.  $y = \sqrt{x-1}$ ,  $y = 0$ ,  $x = 5$ ; about the x-axis **All by Hand.** 

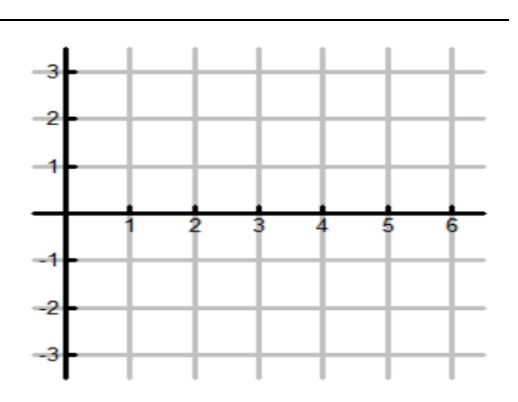

4.  $y = \sqrt{25-x^2}$ ,  $y = 0$ ,  $x = 2$ ,  $x = 4$ ; about the x-axis **All by Hand.** 

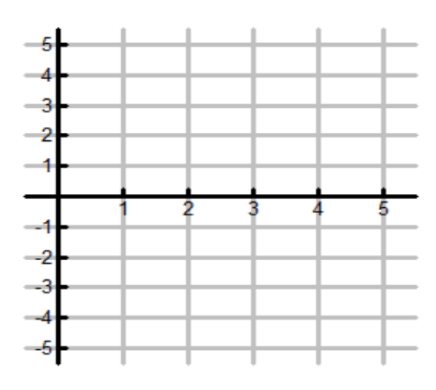

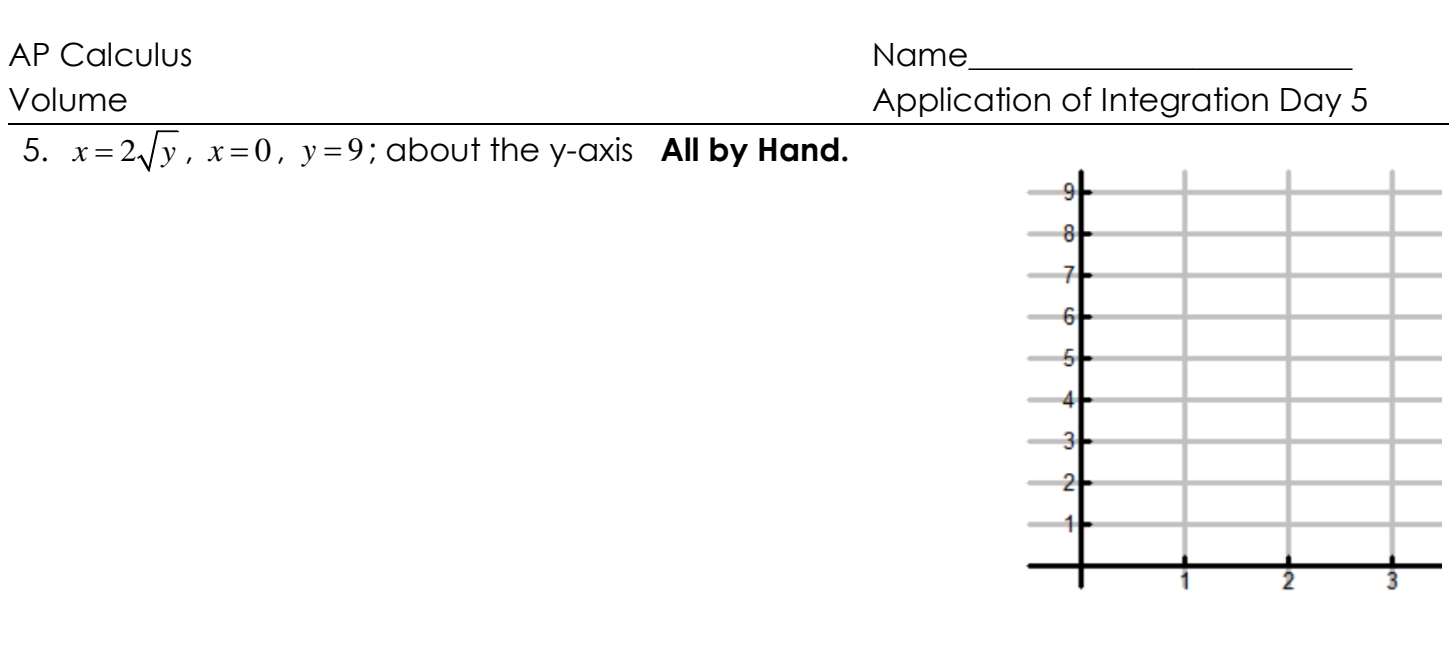

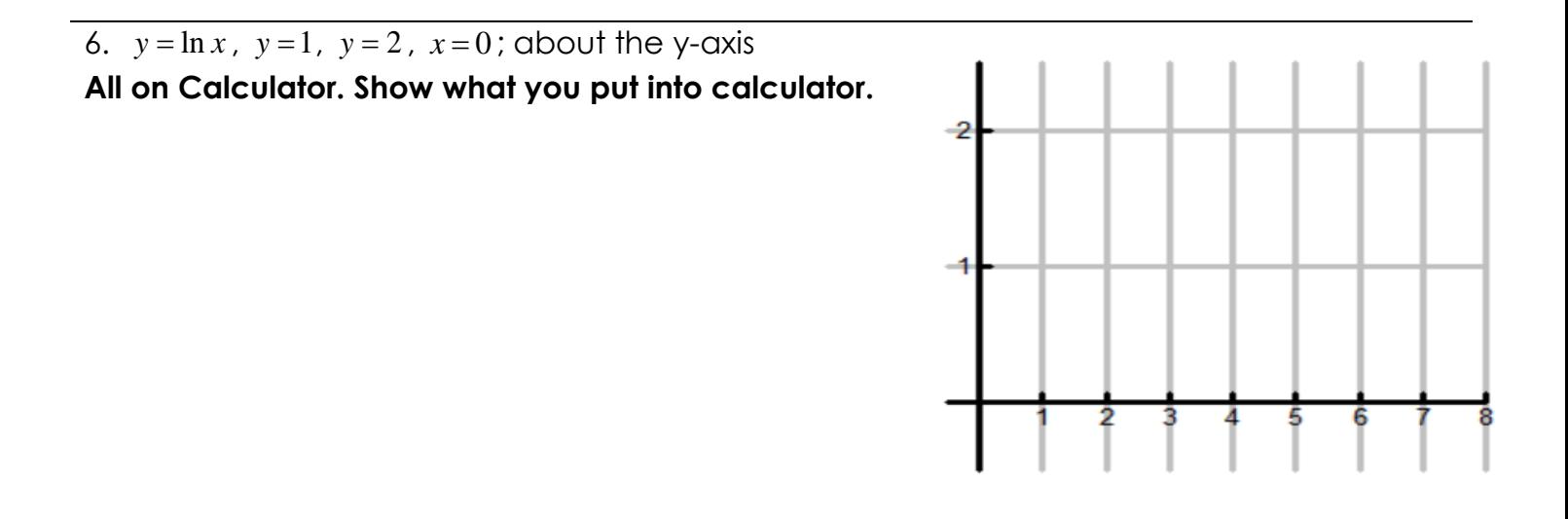

7.  $y = x^3$ ,  $y = x$ ,  $x \ge 0$ ; about the x-axis **All by Hand.** 

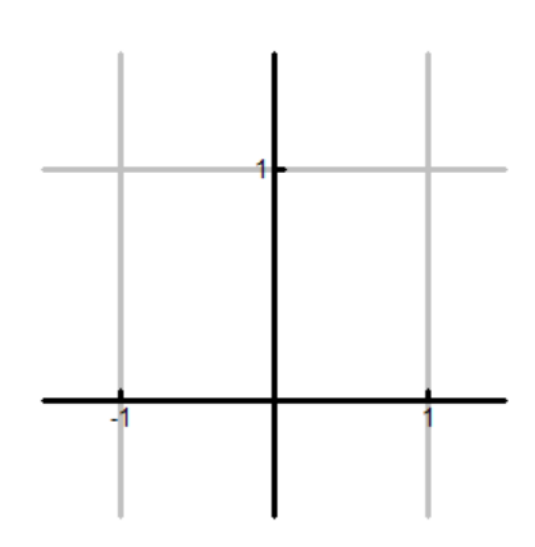

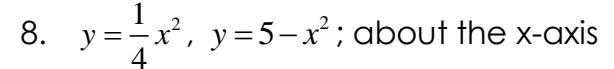

**All on Calculator. Show what you put into calculator.**

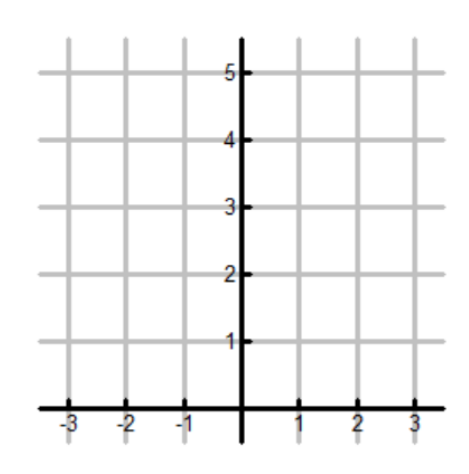

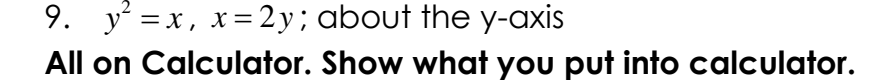

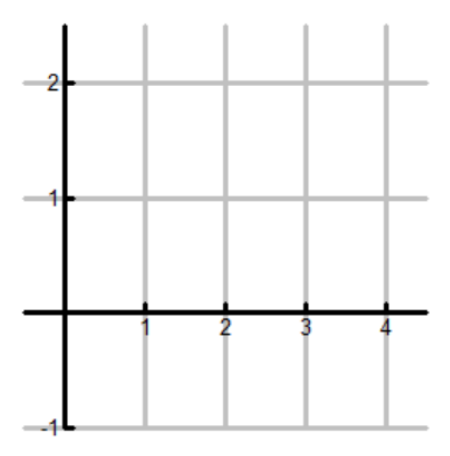

10.  $y = \frac{1}{x^2}$  $y = \frac{1}{4}x^2$ ,  $x = 2$ ,  $y = 0$ : about the y-axis **All by Hand.** 

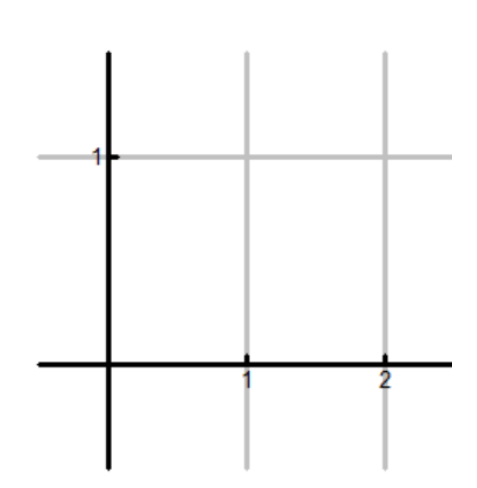

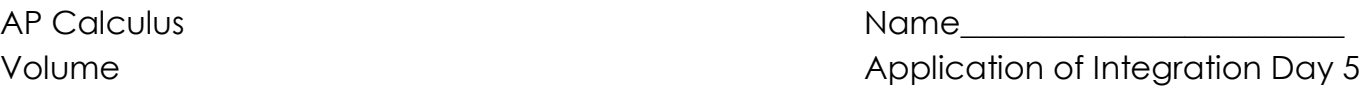

## **A calculator may be used on all of these questions.**

Use this for problems 11 & 12.

The rate of natural gas sales for the year 1993 at a certain gas company is given by  $P(t) = t^2 - 400t + 160000$  , where P(t) is measured in gallons per day and t is the number of days in 1993 (from day 0 to day 365).

11. To the nearest gallon, what is the total number of gallons of natural gas sales at this company for 31 days (day 0 to day 31) of January 1993?

- a.) 4,777,730
- b) 4,617,930
- c) 154,120
- d) 148,965
- e) 148,561

13. A solid is generated by revolving the region bounded by the x-axis, the line x=5, and the function y=lnx around the x-axis. The volume of the solid is

- a.) 4.047
- b) 4.857
- c) 15.259
- d) 88.706
- e) 90.216

12. To the nearest gallon, what is the average rate of natural gas sales at this company for the 31 days (day 0 to day 31) of January 1993?

- a.) 4,777,730
- b) 4,617,930
- c) 154,120
- d) 148,965
- e) 148,561

14. A continuous function g(t) is defined in the closed interval [0,6] with values given in the table below. Using a midpoint Riemann sum with three subintervals of equal length, the approximate value of

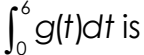

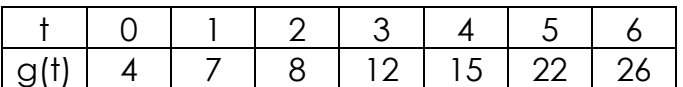

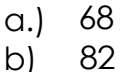

b)

- c) 89 d) 94
- e) 153

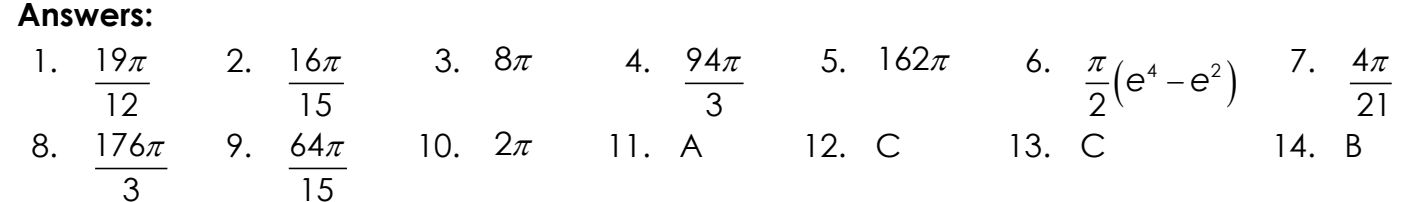